## G iT keO•u(eYz

tex.nju.ed@ / c n G n TtkeRŸ€ýÿ

`¨SïNå• •ÇkdRŸ€ýN g,W0L a T dåO\mA^úzË•Þc¥ÿ N\_SïNåN QvNÖNãx bX{¡^sSð[žs°Y Y T keÿ Y,ÿ SWYG iÿt0

## $\sqrt{3}/2$ •nT ke

p<sup>1</sup>Qû T ke ÿ T/kdRŸ€ý0

lèa ÿ kdY v" git.tex.nju.e Na tex.nju.ed g.Rpv"Q...•nG ÿt€ N f/ git.nju.edu.cn

ÿ O`Sït ‰ãN:•ÙN\$N\*f/N'vørìzËv"0 \_Sq6O`N\_SïN勾•nNÓ^"ge•Û^LT ke•\PÏ0

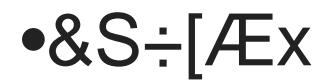

•  $8S + \ddot{y}$   $8b7N$ ;  $R \pm$ 

• [Æx ÿ `¨~Ñ[š●®{±eö‹¾●nv"ÿ O●u(●®{±v{\_Ueöv"v{\_U[Æx

Revision #4 Created 27 February 2023 22:57:36 by LadderOperator Updated 15 November 2023 14:49:54 by LadderOperator

gC-P<ôf ‰ÁQqN«SOO\

## N NÖNºSOO\

%»<sup>A</sup>eQCEO v{\_UN W(h!šCEOÁ